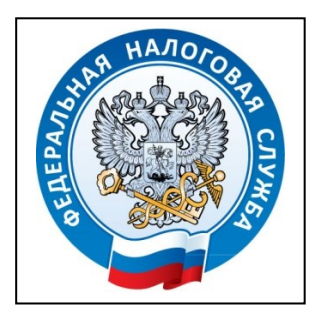

**Межрайонная ИФНС России № 5 по Республике Крым** с. Мирное, ул. Белова, 2а тел. (3652) 667-640

20.04.2023

## **Регистрируйте свой бизнес и выбирайте типовой устав через электронные сервисы налоговой службы.**

Межрайонная ИФНС России № 5 по Республике Крым сообщает, что через сервис [«Государственная онлайн](https://service.nalog.ru/gosreg/#ul)-регистрация бизнеса» теперь можно за один рабочий день зарегистрировать компанию или стать индивидуальным предпринимателем.

Юридическое лицо в форме общества с ограниченной ответственностью (далее – ООО) может быть зарегистрировано за этот срок, если ООО использует типовой устав и подготовленное в сервисе решение о создании. При этом единственный учредитель является руководителем создаваемой компании.

Подобрать типовой устав можно с помощью специального сервиса «Выбор типового устава для ООО» на официальном сайте ФНС России, который предлагает 36 утвержденных типовых уставов. При этом устав можно подобрать как вновь создаваемому, так и уже действующему юридическому лицу. Сервис удобен и прост в использовании. Достаточно ответить на семь вопросов и сервис автоматически подберет подходящий типовой устав.

Основные преимущества использования типового устава:

- экономия времени на составлении и утверждении устава общества;
- при изменении наименования, места нахождения и размера уставного капитала общества изменения в устав не вносятся;
- типовой устав в регистрирующий орган не представляется;
- при переходе общества со своего собственного устава на типовой государственная пошлина не уплачивается;
- не нужно истребовать его при необходимости как самому ЮЛ, так и его контрагентам и оплачивать госпошлину за предоставление документов из ЕГРЮЛ;
- не нужно хранить их надлежащим образом среди прочих документов;
- исключается риск отказа в государственной регистрации из-за ошибок в уставе;
- сохраняются все предусмотренные действующим законодательством требования и условия, даже если они не прописаны в типовом уставе.

Индивидуальному предпринимателю для регистрации достаточно направить заявление и скан паспорта.

В обоих случаях подготовленные документы следует подписать квалифицированной электронной подписью. Если ее нет, то получить ее следует в любом налоговом органе.

Результаты рассмотрения направленных документов придут заявителю на указанную им электронную почту. Эта информация также будет доступна на странице сервиса при входе в профиль.

> Начальник Межрайонной ИФНС России № 5 по Республике Крым В.В. Мешкова